#### $<<$ AutoCAD 2008

 $<<$ AutoCAD 2008

- 13 ISBN 9787115193445
- 10 ISBN 7115193444

出版时间:2009-2

页数:436

字数:735000

extended by PDF and the PDF

http://www.tushu007.com

## $<<$ AutoCAD 2008

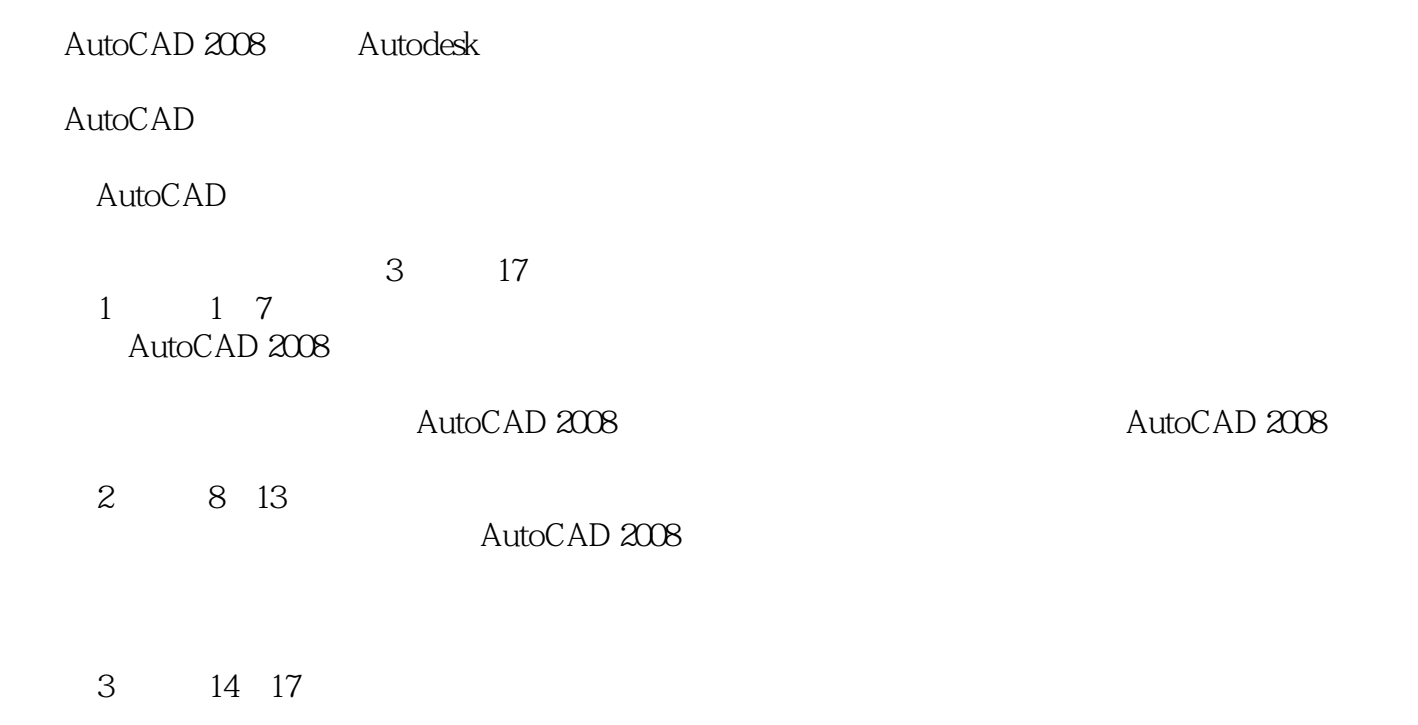

AutoCAD 2008

## $<<$ AutoCAD 2008

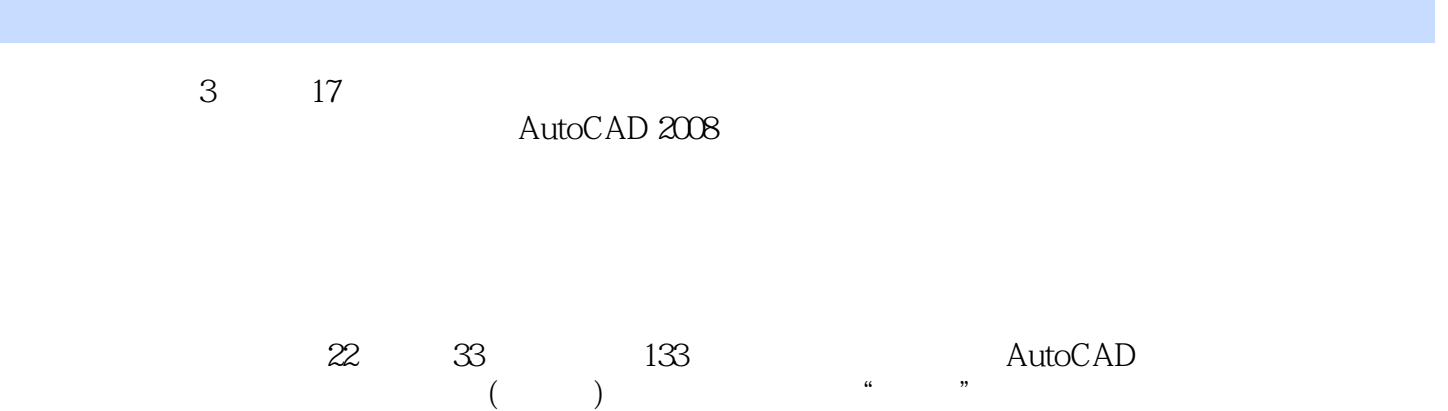

 $\mathop{\rm AutoCAD}\nolimits$ 

## $\sim$  <AutoCAD 2008

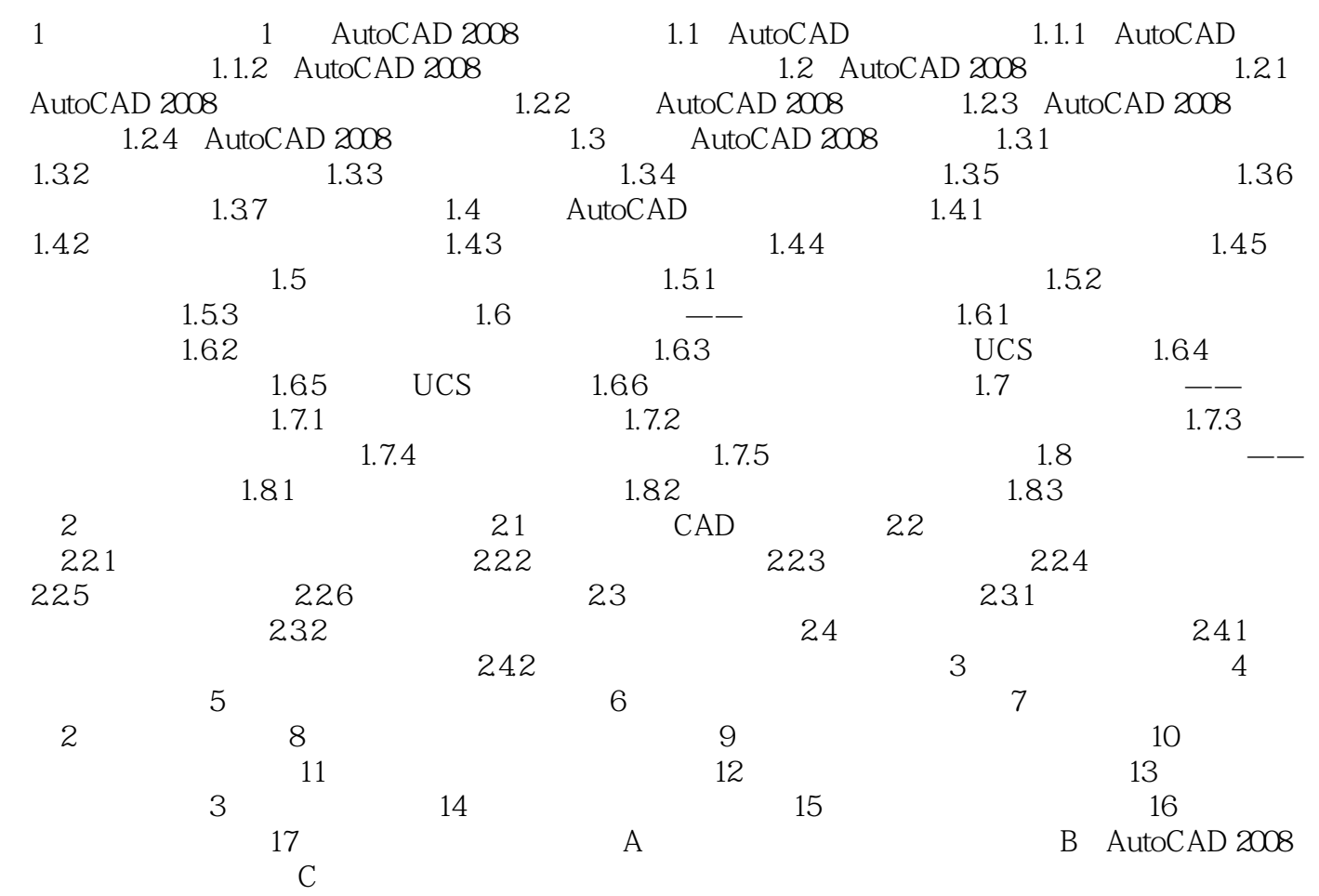

## $\sim$  <AutoCAD 2008

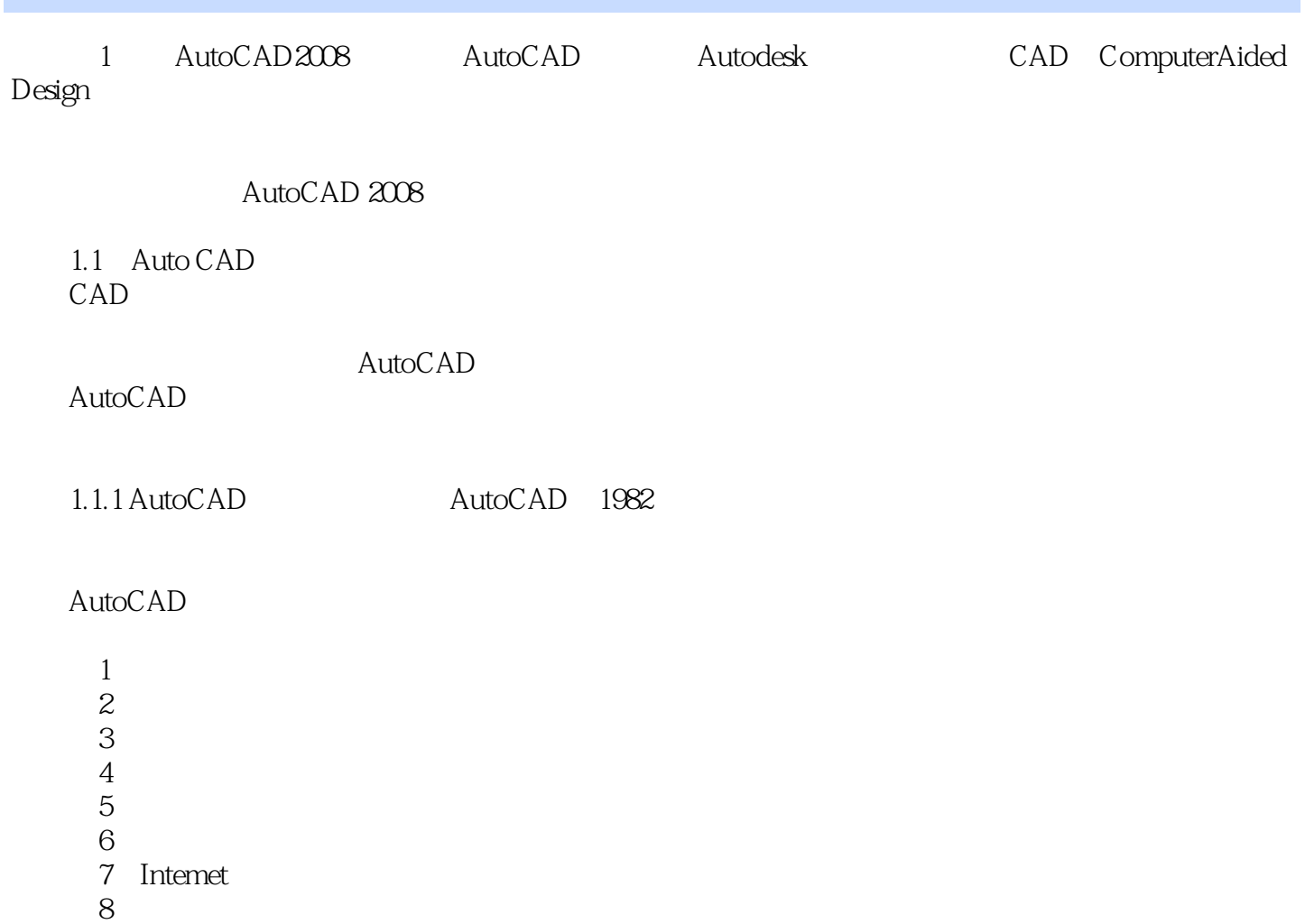

#### $<<$ AutoCAD 2008

#### AutoCAD 2008

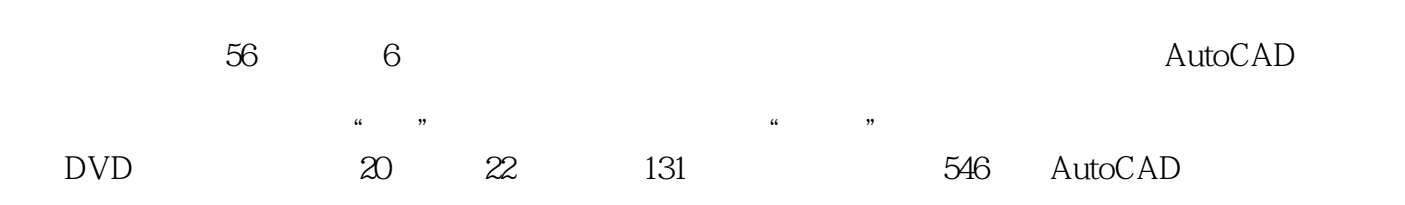

# $<<$ AutoCAD 2008

本站所提供下载的PDF图书仅提供预览和简介,请支持正版图书。

更多资源请访问:http://www.tushu007.com